### <span id="page-0-0"></span>Паттерны проектирования

Егор Суворов

Курс «Парадигмы и языки программирования», подгруппа 3

Понедельник, 9 октября 2017 года

Егор Суворов (СПб АУ) [Паттерны проектирования](#page-25-0) 09.10.2016 1 / 22

4 D F

 $QQ$ 

化重 网络重

<span id="page-1-0"></span>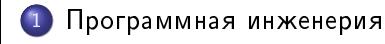

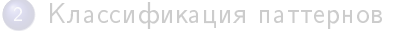

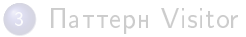

Егор Суворов (СПб АУ) [Паттерны проектирования](#page-0-0) 09.10.2016 2 / 22

÷

÷.

 $A \equiv 3$ 

 $\sim$ 

4 ロ ▶ (母

 $299$ 

### <span id="page-2-0"></span>Как живут программы

- Программы нужны для решения каких-то практических задач (кассовый аппарат).
- $\bullet$  Программы пишутся на основе каких-то моделей реального мира (формальная постановка задачи).
- $\bullet$  Реальный мир меняется (новые акции)  $\Rightarrow$  модель меняется  $(1)$ йовые правила расчётов)  $\Rightarrow$  надо менять программу.
- Следствие: программы постоянно меняются.
- Программисты уходят и приходят.
- Следствие: одну программу пишут и дописывают разные программисты.
- Одной корректности в данный момент недостаточно!

 $\Omega$ 

医毛囊 医牙骨下的

#### <span id="page-3-0"></span>Для кого пишутся программы

- Корректности можно добиться разными способами.
- $\bullet$  Некоторые способы быстрее работают, некоторые требуют меньше памяти.
- $\bullet$  А какие-то лучше поддерживаются в будущем (расширяются, изменяются, отлаживаются).
- Текущая мода: программисты дороже компьютеров.
- Следствие: программы пишутся для людей, которые их потом будут менять.
- Следствие: важны читаемость, расширяемость, очевидность поведения, документация...

 $QQ$ 

#### <span id="page-4-0"></span>Инженерные задачи

#### Аналогия:

- Предположим, вы хотите спроектировать (а потом построить) мост через реку.
- Наверняка конкретно такого моста, как вам надо, ещё никто и никогда не строил.
- Тем не менее, что-то про мосты человечество знает: основные типы, когда их использовать, что-то про материалы...
- Значит, мост вы проектируете не с нуля, а на какой-то основе.
- Но индивидуальные особенности всё равно приходится учитывать.

 $\Omega$ 

医阿里氏阿里氏

#### <span id="page-5-0"></span>Задачи в программировании

- Предположим, вы хотите написать сайт.
- $\bullet$  Разумеется, ровно такого ещё никто и никогда не писал.
- $\bullet$  Тем не менее, про сайты много чего известно: как хранить данные, как обрабатывать несколько запросов одновременно, какие бывают уязвимости, как лучше хранить пароли пользователей...
- $\bullet$  Значит, сайт тоже можно сделать не с нуля, а на основе каких-то существующих идей.
- Разумеется, кроме них в сайте будет что-то индивидуальное.
- В программировании вы постоянно комбинируете готовые идеи, решения и конструкции

 $\Omega$ 

### <span id="page-6-0"></span>Примеры стандартных идей

- $\bullet$  Для обработки данных: разделять ввод, обработку и вывод данных.
- Хранение данных в формате, удобном для обработки.
- $\bullet$  Строгая типизация, чтобы ловить ошибки несоответствия размерностей.
- Циклы по элементам массива, а не по индексам.
- Структура данных «словарь» (хэш-таблица).
- $\bullet$  Использование библиотек вместо прямой работы с ОС  $\Rightarrow$ кроссплатформенность.

 $QQ$ 

<span id="page-7-0"></span>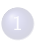

Программная инженерия

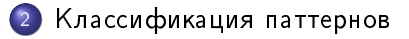

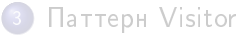

Егор Суворов (СПб АУ) [Паттерны проектирования](#page-0-0) 09.10.2016 8 / 22

÷

÷.

 $A \equiv 3$ 

 $\sim$ 

4 ロ ▶ (母

 $299$ 

#### <span id="page-8-0"></span>Что такое паттерн

- $\bullet$  *Паттерн* (или *шаблон проектирования*) это какая-то стандартная конструкция для решения каких-то *архитектурных* задач.
- $\bullet$  Другими словами: какие абстракции и интерфейсы полезно использовать в каких ситуациях.
- Мы пройдёмся очень поверхностно. Вообще есть большие книжки (от «банды четырёх») и курсы, где про это рассказывают.
- Часто называются по-английски.

 $\Omega$ 

### <span id="page-9-0"></span>Поведенческие шаблоны

Рассказывают, как объекты могут между собой взаимодействовать. Примеры:

- Итератор (Iterator): уже познакомились. Позволяет итерироваться по произвольным коллекциям.
- Наблюдатель (Observer): если некоторые объекты могут рассылать события, а некоторые должны на них реагировать, то можно создать интерфейс «наблюдатель за событием» и вспомогательные классы для рассылки событий. Тогда наблюдателю надо лишь добавиться в нужный список, а инициатору события — вызвать метод «оповести наблюдателей из списка».
- Посетитель (Visitor): будет в домашнем задании, разберём позже.

 $\Omega$ 

**K ロ ト K 何 ト K ヨ ト K ヨ ト ニヨ** 

# <span id="page-10-0"></span>Структурные шаблоны

Рассказывают, как компоновать между собой классы и объекты. Примеры:

- $\bullet$   $A$ даптер (Adapter): если у нас есть класс с интерфейсом  $A$ , а нам нужно передать куда-то класс с другим интерфейсом  $B$  (другие названия), то можно создать класс, который просто будет конвертировать вызовы интерфейса  $\emph{B}$  в вызовы  $\emph{A}$ .
- Компоновщик (Composite): если нам часто нужно совершать одинаковые операции над разными объектами (например, отрисовать элементы окна на экране), то их можно объединить в коллекцию, которая предоставляет общий интерфейс для этих объектов.

 $\Omega$ 

K □ ▶ K 何 ▶ K 曰 ▶ K 曰 ▶ ...

### <span id="page-11-0"></span>Порождающие шаблоны

Рассказывают, как создавать и компоновать объекты в коде. Примеры:

• Строитель (Builder): если есть объект с очень сложным конструктором, то можно создать промежуточный объект, который будет «накапливать» в себе параметры конструктора, а потом создаст объект:

```
def create_button():
```

```
builder = ButtonBuilder()
builder.set_text("Кнопка")
if some_complex_condition(): builder.set_disabled()
return builder.build()
```
• Абстрактная фабрика (Abstract factory): если объекты постоянно требуют какого-то включения в систему, то можно не вызывать конструкторы напрямую, а выделить кусок системы, который будет правильным образом конструировать объекты[.](#page-12-0)  $QQ$ 

Егор Суворов (СПб АУ) [Паттерны проектирования](#page-0-0) 09.10.2016 12 / 22

### <span id="page-12-0"></span>Замечания

- $\bullet$  Некоторые паттерны идут «от капитана» (можно назвать «очевидным здравым смыслом»), некоторые более хитры.
- $\bullet$  Часто может казаться, что без паттерна легко обойтись, потому что в программе нужен очень частный случай. Зато если требования поменяются — можно огрести.
- $\bullet$  Легко перегнуть палку: «абстрактные фабрики абстрактных фабрик» и прочие радости.

 $QQ$ 

<span id="page-13-0"></span>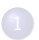

Программная инженерия

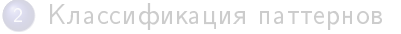

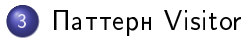

Егор Суворов (СПб АУ) [Паттерны проектирования](#page-0-0) 09.10.2016 14 / 22

キロメ メ御き メミメ メミメ

 $299$ 

÷.

#### <span id="page-14-0"></span>Постановка задачи

Пусть есть разношёрстные классы, например, элементы синтаксического дерева языка ЯТЬ: Scope, Function, Read, Write. И ещё есть операции над этими объектами: вывести красиво отформатированный код, соптимизировать кусочек дерева (например, заменить 2+2 на 4), скомпилировать программу. Вопрос: где описывать эти операции?

 $QQ$ 

#### <span id="page-15-0"></span>Постановка задачи

Пусть есть разношёрстные классы, например, элементы cинтаксического дерева языка ЯТЬ: Scope, Function, Read, Write. И ещё есть операции над этими объектами: вывести красиво отформатированный код, соптимизировать кусочек дерева (например, заменить  $2+2$  на 4), скомпилировать программу. Вопрос: где описывать эти операции? Несколько вариантов:

- **Добавить методы pretty\_print, optimize, compile всем** классам.
- <sup>2</sup> Ñäåëàòü îäíó ôóíêöèþ íà îïåðàöèþ, êîòîðàÿ ìîæåò âûçûâàòü сама себя рекурсивно и руками проверяет тип объекта.
- $\odot$  Паттерн *Visitor:* сделать класс, соответствующий операции, с методами «обработай Scope», «обработай Function» и так далее.

 $QQ$ 

#### <span id="page-16-0"></span>Пример внутри классов

```
import random
class Cat:
    def pat head(self): print("Purr!")
    def rub belly(self): print("Don't you dare!")
    def happiness(self): return random.randint(1, 5)
    def pet(self): self.pat_head()
    def is_safe(self): return self.happiness() >= 3
class Dog:
    def pat_head(self): print("I'm happy!")
    def rub_belly(self): print("I'm very happy!")
    def tail_wagging(self): return True
    def pet(self): self.rub_belly()
    def is_safe(self): return self.tail_wagging()
```
#### <span id="page-17-0"></span>Пример в функциях

```
import random
class Cat:
    def pat_head(self): print("Purr!")
    def rub_belly(self): print("Don't you dare!")
    def happiness(self): return random.randint(1, 5)
class Dog:
    def pat_head(self): print("I'm happy!")
    def rub_belly(self): print("I'm very happy!")
    def tail_wagging(self): return True
def pet(a):
    if isinstance(a, Cat): a.pat_head()
    elif isinstance(a, Dog): a.rub_belly()
def is safe(a):
    if isinstance(a, Cat): return a.happiness() >= 3
    elif isinstance(a, Dog): return a.tail_wagging()
                                                     重→ 重 のなで
```
Егор Суворов (СПб АУ) [Паттерны проектирования](#page-0-0) 09.10.2016 17 / 22

<span id="page-18-0"></span>Если добавляем методы в классы, то:

 $\Rightarrow$ 

 $2990$ 

 $\mathbb{R}^n \times \mathbb{R} \xrightarrow{\sim} \mathbb{R}^n \times \mathbb{R} \xrightarrow{\sim} \mathbb{R}^n \times$ 

4 ロ ▶ (母

<span id="page-19-0"></span>Если добавляем методы в классы, то:

- Логика операции оказывается разнесённой по разным кускам кода.
- Добавили операцию надо проверить, что ни в одном из классов не забыли (Python-то не проверяет соответствие интерфейсам).
- При добавлении операций изменяются интерфейсы классов, придётся всё перекомпилировать.

 $\Omega$ 

<span id="page-20-0"></span>Если добавляем методы в классы, то:

- Логика операции оказывается разнесённой по разным кускам кода.
- Добавили операцию надо проверить, что ни в одном из классов не забыли (Python-то не проверяет соответствие интерфейсам).
- При добавлении операций изменяются интерфейсы классов, придётся всё перекомпилировать.

Если делаем одну функцию, то:

 $\Omega$ 

<span id="page-21-0"></span>Если добавляем методы в классы, то:

- Логика операции оказывается разнесённой по разным кускам кода.
- Добавили операцию надо проверить, что ни в одном из классов не забыли (Python-то не проверяет соответствие интерфейсам).
- При добавлении операций изменяются интерфейсы классов, придётся всё перекомпилировать.

Если делаем одну функцию, то:

- Куча неприятного кода для определения типа, захочется разделить определение типа и содержательную обработку.
- В некоторых языках проверить тип переданного объекта в run time очень сложно (например, C — надо что-то руками делать).
- В статически типизированных языках надо ещё и изменять тип переменной.

 $\Omega$ 

→ 何 ト → ヨ ト → ヨ ト

## <span id="page-22-0"></span>Волшебный единорог

 $\Box$ аттерн Visitor (посетитель):

- Создаём интерфейс Visitor с функциями visit\_scope,  $v\texttt{isit\_function}, \texttt{visit\_read}$ ... $^1$ .
- <sup>2</sup> Требуем, чтобы каждый класс имел функцию accept(visitor), которая бы вызывала у параметра нужный метод.
- **Э** Для определения операции достаточно создать новый класс, реализующий интерфейс Visitor.
- $\Phi$  Для вызова операции на элементе достаточно вызывать item.accept(visitor).

 $^{\mathtt{1}}$ в некоторых языках (C++, Java) все методы назовут visit, а отличия будут лишь в типе аргумента  $4$  ロ }  $4$   $4$   $\oplus$  }  $4$   $\oplus$  }  $4$   $\oplus$  } Егор Суворов (СПб АУ) [Паттерны проектирования](#page-0-0) 09.10.2016 19 / 22

 $QQ$ 

### <span id="page-23-0"></span>Пример-1

```
import random
class Cat:
    def pat_head(self): print("Purr!")
    def rub_belly(self): print("Don't you dare!")
    def happiness(self): return random.randint(1, 5)
    def visit(self, v): return v.visit_cat(self)
class Dog:
    def pat_head(self): print("I'm happy!")
    def rub_belly(self): print("I'm very happy!")
    def tail_wagging(self): return True
    def visit(self, v): return v.visit_dog(self)
```
### <span id="page-24-0"></span>Пример-2

```
class PetVisitor:
    def visit_cat(self, a): a.pat_head()
    def visit_dog(self, a): a.rub_belly()
class IsSafeVisitor:
    def visit_cat(self, a): return a.happiness() >= 3
    def visit_dog(self, a): return a.tail_wagging()
Cat().visit(PetVisitor()) # Purr!\texttt{Dog}().visit(PetVisitor()) # I'm very happy!
print(Cat().visit(IsSafeVisitor())) # random
```
 $print(Dog() .visit(IsSafeVisitor())$  #  $True$ 

Егор Суворов (СПб АУ) [Паттерны проектирования](#page-0-0) 09.10.2016 21 / 22

K □ ▶ K @ ▶ K 로 ▶ K 로 ▶ 『로 『 YO Q ①

#### <span id="page-25-0"></span>Замечание про возвращаемые значения

- $\bullet$  В статически типизированных языках нельзя вернуть произвольное значение из методов, надо указывать какой-то тип.
- $\bullet$   $\Pi$ ри этом указывать тип «всё что угодно» нехорошо, так как теряется безопасность. Фиксировать конкретный тип для всех посетителей тоже нехорошо.
- <sup>3</sup> Поэтому часто считают, что visit/accept вообще ничего не возвращают. A в Python легко забыть return и не заметить :)
- $\bullet$  Если посетитель что-то должен вычислять, то он хранит результат вычисления внутри себя:

```
class IsSafeVisitor:
   def visit cat(self, a):
       self.result = a.happiness() >= 3def visit_dog(self, a):
       self. result = a.tail_wagging()QQ
```